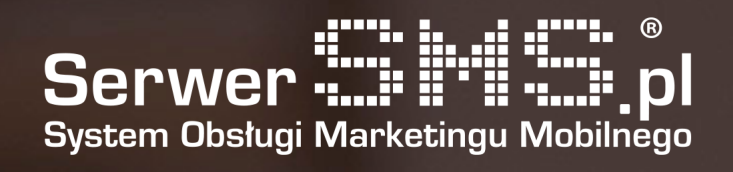

# Instrukcja powiadomień Push

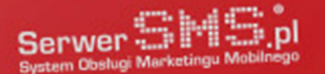

# NOTYFIKACJE PUSH

**Wiadomości PUSH to nic innego jak notyfikacje, które wyświetlają się użytkownikowi z poziomu przeglądarki bądź aplikacji mobilnej. Oczywiście wcześniej użytkownik musiał wyrazić zgodę na tego typu działania.**

PUSH-e, bo tak najczęściej nazywane są tego typu wiadomości, to szybki i stosunkowo tani sposób przekazywania krótkich informacji o nowościach, promocjach, rabatach itd. W zasadzie praktycznie każda branża znajdzie zastosowanie PUSH-y w swoim biznesie. PUSH-e mają kilka niewatpliwych plusów, o których warto pamiętać wybierając sposoby komunikacji marketingowej we własnej firmie.

#### **CENA**

Cena jest bardzo często najważniejszym czynnikiem decydującym o tym, jakie narzędzie komunikacji wybieramy. W przypadku tego typu notyfikacji, cena jest zazwyczaj niewielka i bazuje na ilości wyświetleń. Zatem w przypadku 1000 wyświetleń cena wynosi X. W przypadku SerwerSMS.pl kwota za 1000 wyświetleń w najniższym abonamencie wynosi 1 zł.

# **WYŚWIFTI ANIF**

Komunikaty typu PUSH wyświetlają się tak długo, jak sobie to ustalimy natomiast to co jest niezwykłym plusem tych wiadomości to szybkość otwarcia, która wynosi mniej niż minutę! Oznacza to, że statystycznie użytkownik widząc powiadomienie otworzy je w czasie około 59 sekund!

#### CONTENT

Wiadomość PUSH skierowana jest do tych bardziej internetowych odbiorców, ponieważ opiera się o sieć internetową. Zatem wiadomości PUSH pojawiają się na stronach www w przeglądarkach lub jako notyfikacje z aplikacji mobilnych. To co jest ogromnym plusem tego typu wiadomości to możliwość wysyłki wszelkiego rodzaju linków czy grafik o tekście nie wspominając

## IDENTYFIKACJA ODBIORCÓW

Wysyłając wiadomości typu PUSH nie jesteśmy w stanie określić kim jest osoba po drugiej stronie. Otrzymujemy od użytkownika zgodę na wyświetlanie mu powiadomień ale jest to zgoda przyznana na konkretny adres IP. Zatem temat związany z Ochroną Danych Osobowych jest o wiele prostszy, ponieważ nie dochodzi do przetwarzania danych bo fizycznie jako nadawca wiadomości ich nie posiadamy. Nie trzeba zatem zbierać zgód, umów itd.

#### JEDNOKIERUNKOWA KOMUNIKACJA

W przypadku prowadzenia wysyłki wiadomości PUSH, komunikacja odbywa się tylko w jedną stronę co oznacza, że odbiorca czyta najnowsze wiadomości ale żadna odpowiedź nie wraca do nadawcy. Właśnie dlatego wiadomości PUSH nazywane są notyfikacjami, ponieważ są to typowe powiadomienia w jedną stronę.

## Jak wykorzystywać tego typu rozwiązanie?

Wiadomości PUSH sprawdzają się w momencie gdy nie chcemy wykładać dużych środków na masowe informowanie o promocjach, nowościach, wyprzedażach itd. PUSH-e można podpiąć także pod serwisy informacyjne, wtedy to użytkownicy którzy wyrazili zgodę na otrzymywanie powiadomień z danego serwisu będą otrzymywali powiadomienia o nowych, ciekawych artykułach. W zasadzie wiadomości PUSH sprawdzają się w każdej branży, ponieważ w szybki sposób informują o nowościach na stronie wyświetlając się zarówno w przeglądarkach na urządzeniach stacjonarnych, jak i na urządzeniach mobilnych.

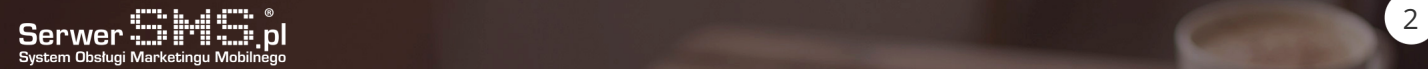

Poniżej przykłady z wykorzystaniem SerwerSMS.pl

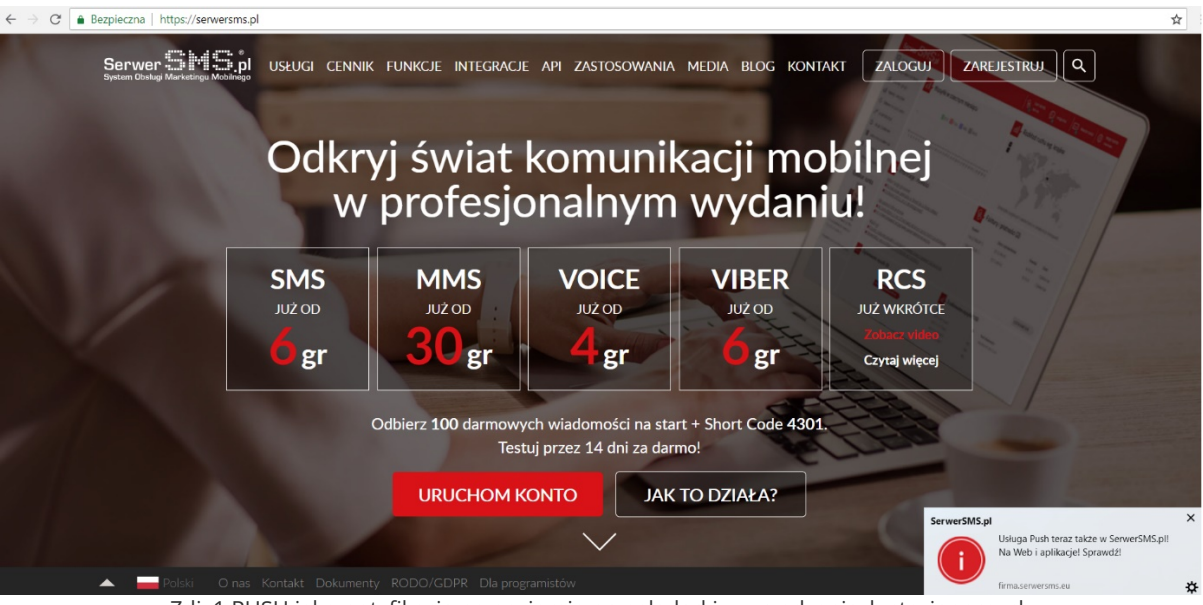

Zdj. 1 PUSH jako notyfikacja na poziomie przeglądarki w urządzeniach stacjonarnych

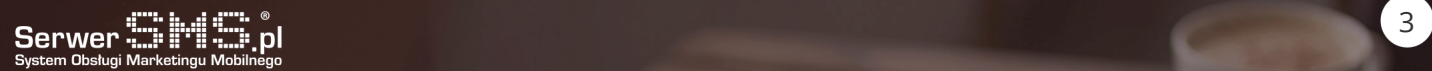

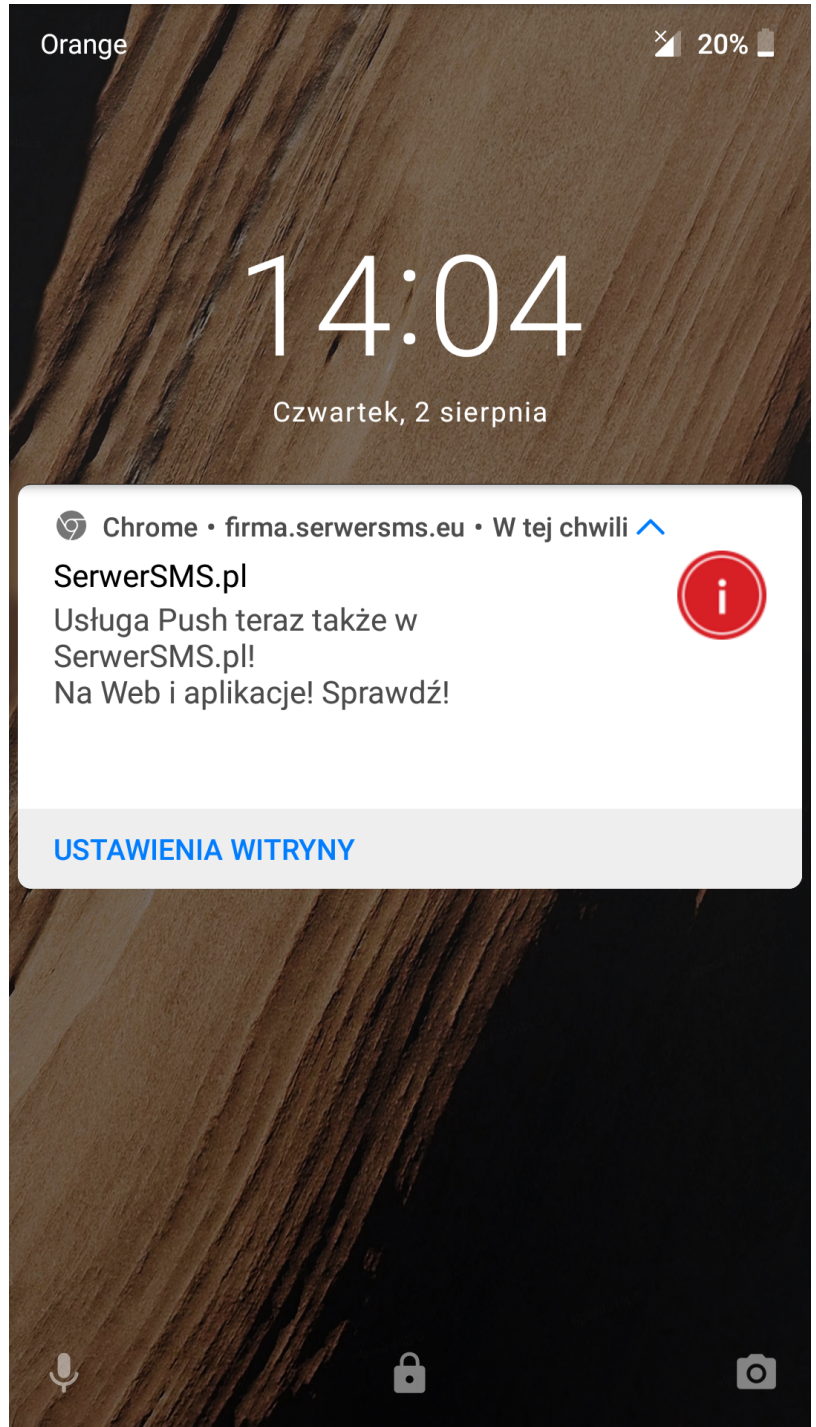

Zdj. 2 PUSH jako notyfikacja na poziomie przeglądarki w urządzeniach mobilnych.

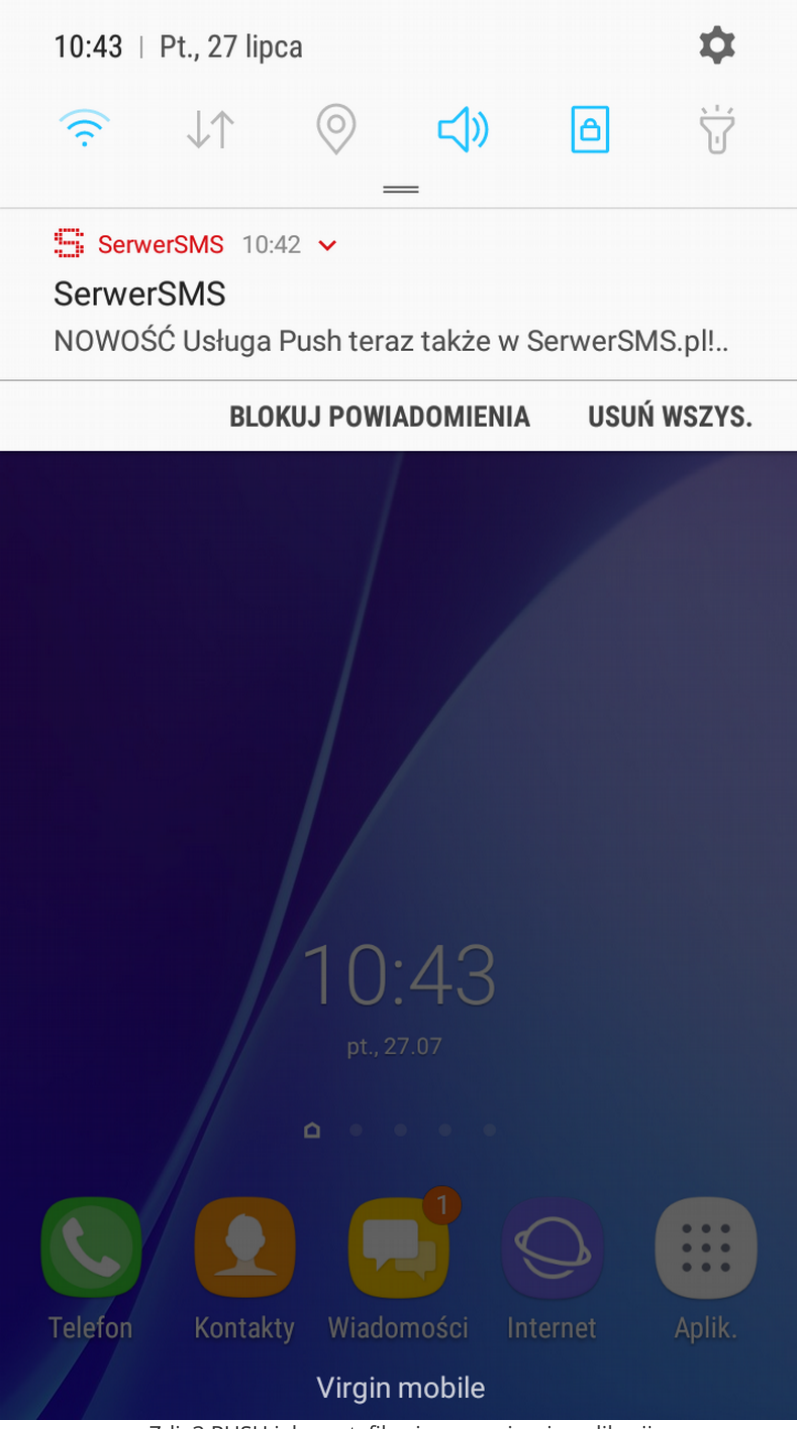

Zdj. 3 PUSH jako notyfikacja na poziomie aplikacji

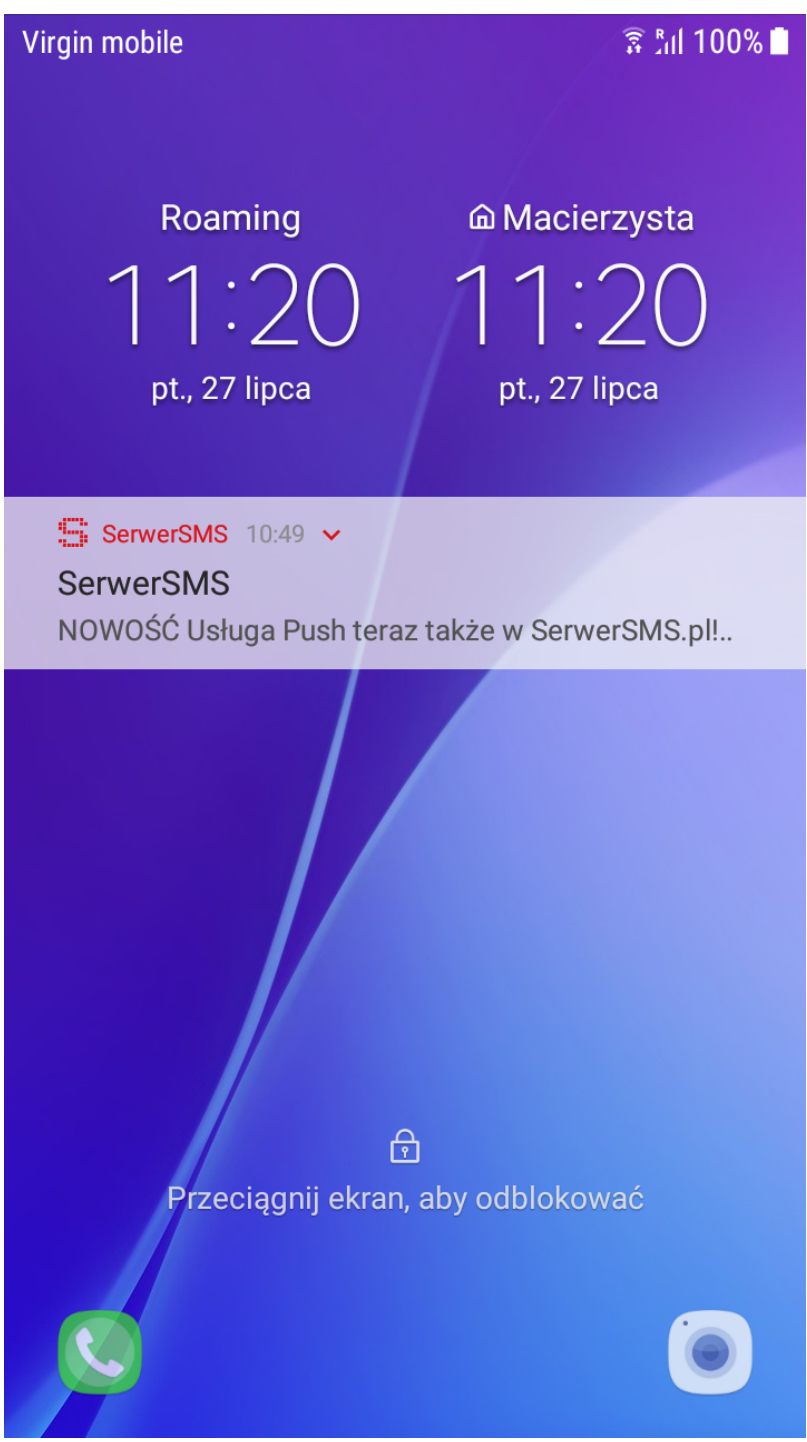

Zdj. 4 PUSH jako notyfikacja na poziomie aplikacji – wygląd na zablokowanym ekranie.

# PODSUMOWUJĄC

Notyfikacje PUSH to tani sposób informowania użytkownika końcowego o rzeczach, nowościach o których chcemy mu powiedzieć. Te krótkie wiadomości mogą tak naprawdę przekazywać bogatą treść. Jeśli nie zależy nam na dwukierunkowej komunikacji, powiadomienia PUSH stanowią idealne rozwiązanie.

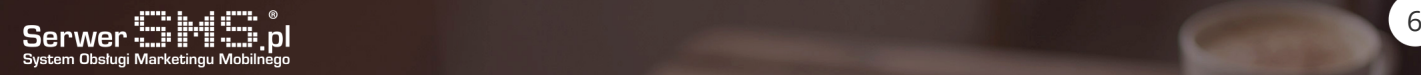